#### Informatyka 1

Politechnika Białostocka - Wydział Elektryczny Elektrotechnika, semestr II, studia stacjonarne I stopniaRok akademicki 2017/2018

> Pracownia nr 4 (13/16.03.2018)

dr inż. Jarosław Forenc

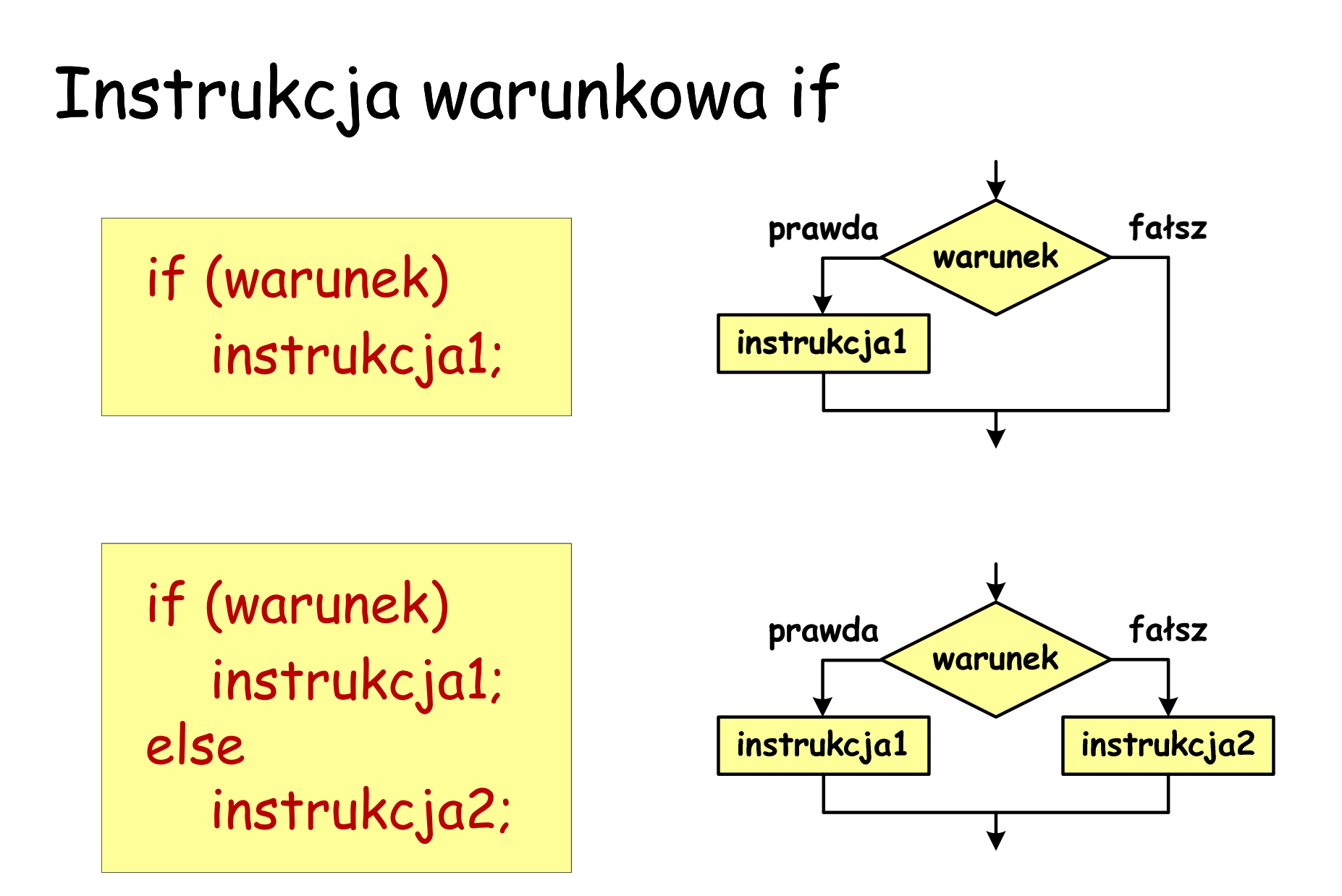

### Instrukcja warunkowa if

if (warunek) instrukcja1;

warunek = dowolne wyrażenie

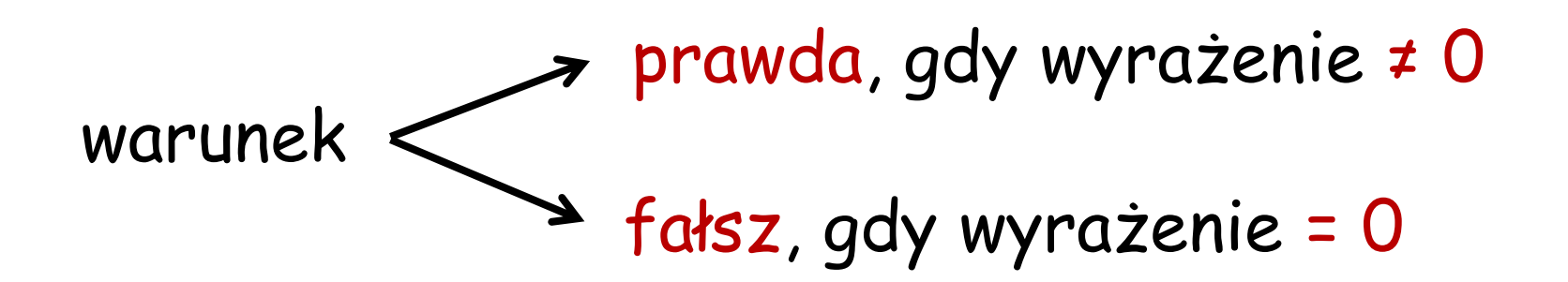

# Operatory porównania (relacyjne)

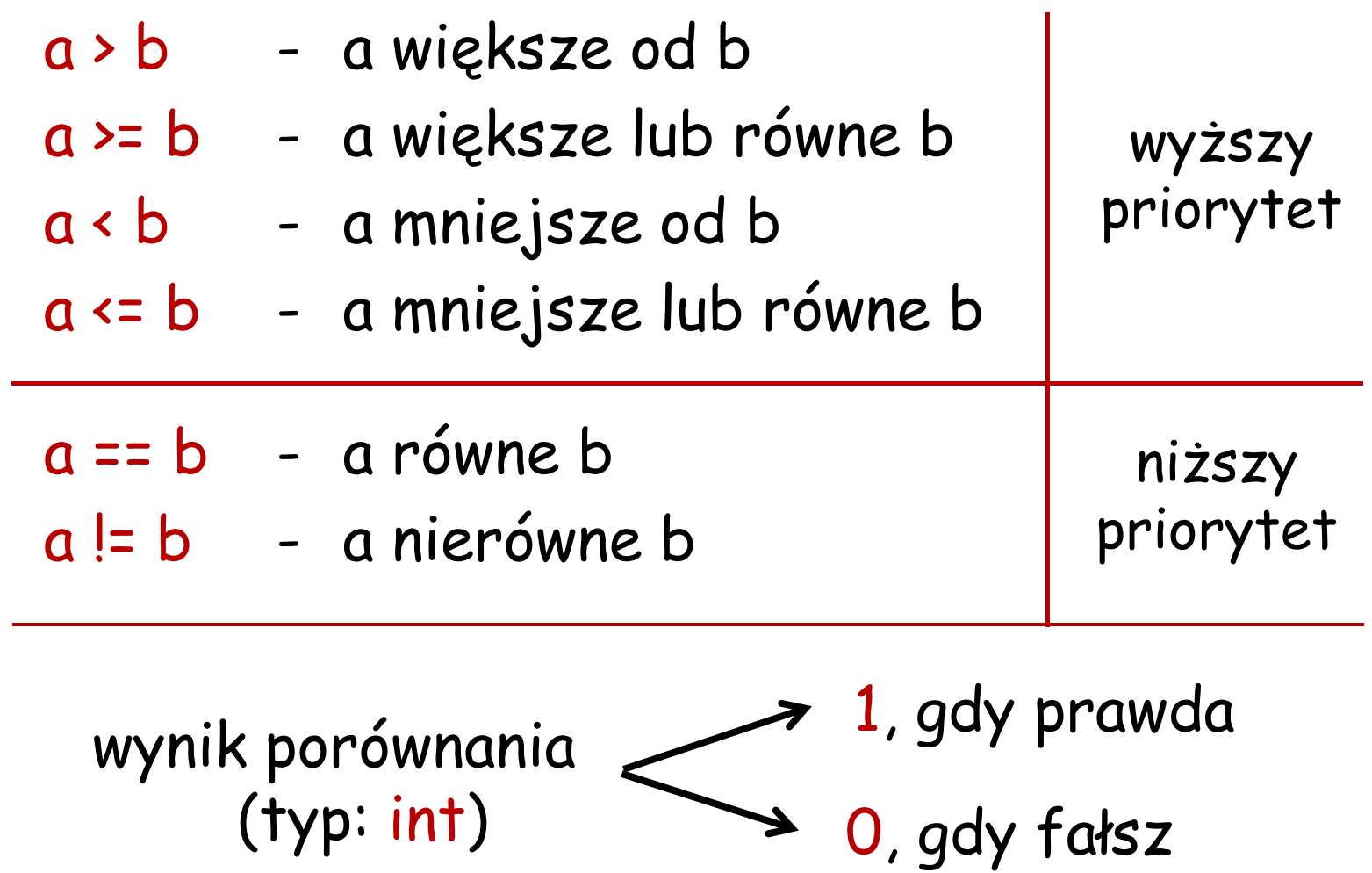

Przykłady

if (x < 0)printf("x jest ujemne\n");

if (wiek >= 18) printf("Osoba jest pelnoletnia\n");elseprintf("Osoba nie jest pelnoletnia\n");

# Operatory logiczne

- negacja (not, nie) la
- && iloczyn (and, i) a && b
- || suma (or, lub) a || b
- 

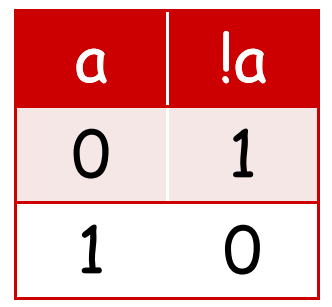

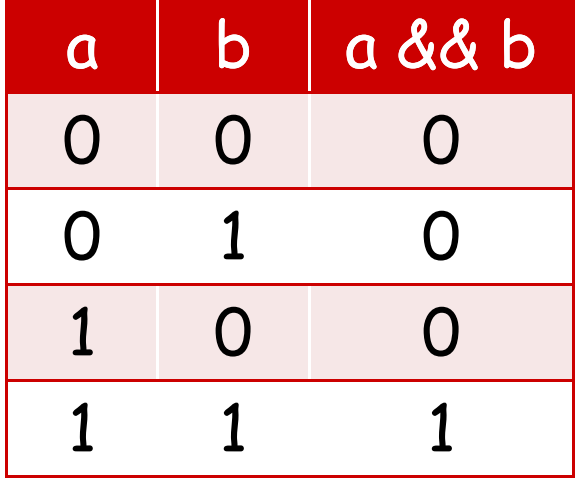

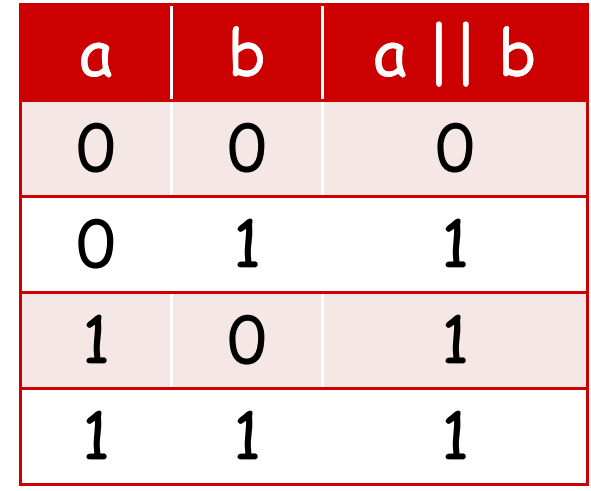

# Wyrażenia logiczne

$$
int i = 1, j = 2, k = -5;
$$

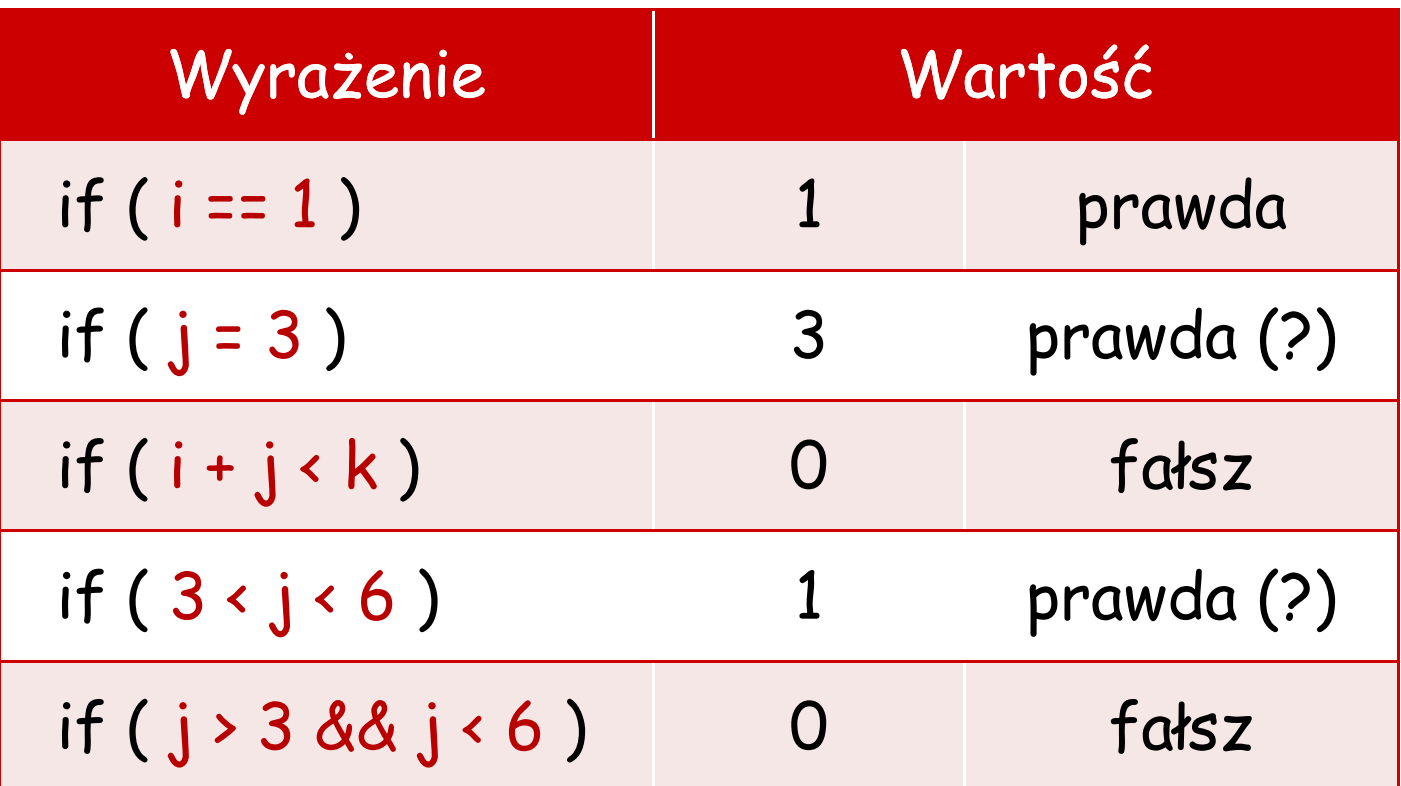

# Wyrażenia logiczne - uwag<sup>i</sup>

- $\mathbb{R}^3$  Wyrażenia logiczne obliczane są od strony lewej do prawej
- **Phoces obliczeń kończy się, gdy wiadomo,** jaki będzie wynik całego wyrażenia

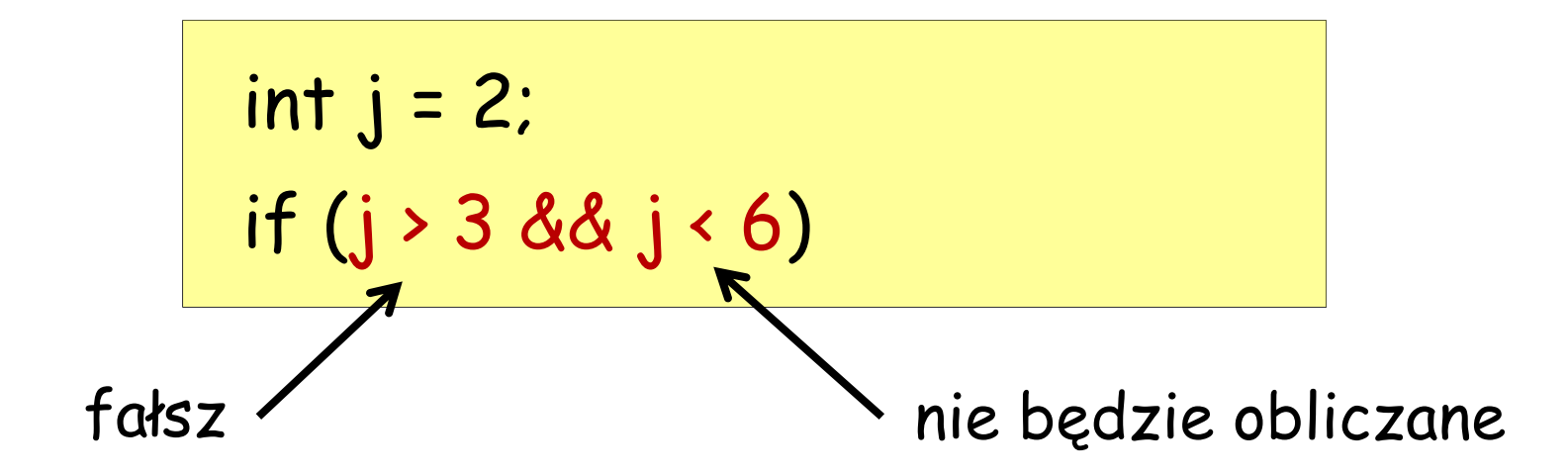

# Priorytet operatorów (od najwyższego)

- logiczny (negacja)
- arytmetyczne
- arytmetyczne
- >, <, >=, <=-- relacyjne
	- relacyjne
	- & logiczny (iloczyn)
		- logiczny (suma)

if  $(j + 3 > = 0$  &&  $j < = 4$  ||  $j > 6$  &&  $j < 10$ )

- 
- &&

\*, /, %

+, -

- 
- ||

=

==, !=

|<br>!

- 
- przypisania

## Instrukcja grupująca (złożona, blok)

```
if (warunek){<br>}
  instrukcja1;instrukcja2; …
```
}<br>}

```
if (warunek){<br>}
   instrukcja1;
   instrukcja2; …}else
instrukcja3;
```
# Instrukcja grupująca (złożona, blok)

```
if (warunek)
instrukcja1;else{<br>}
   instrukcja2;instrukcja3;…}
```

```
if (warunek){<br>}
    instrukcja1;
}else{<br>}
   instrukcja2;}
```

```
Przykład – instrukcja grupująca
```

```
if (x > 0){printf("Liczba jest wieksza od zera\n");
  printf("Wartosc liczby: %d\n",x);
}
```
#### Przykład – iloraz dwóch liczb (1/2)

```
#include <stdio.h>
#include <stdlib.h>int main()
{float a, b, w;
 printf("Podaj pierwsza liczbe:");scanf("%f",&a);printf("Podaj druga liczbe:");scanf("%f",&b);
```
# Przykład – iloraz dwóch liczb (2/2)

```
if (b != 0)
  {
    w = a/b;
     printf("Wynik dzielenia to: %f\n",w);<br>}
  }
else
printf("Dzielenie przez zero\n");return 0;}
```
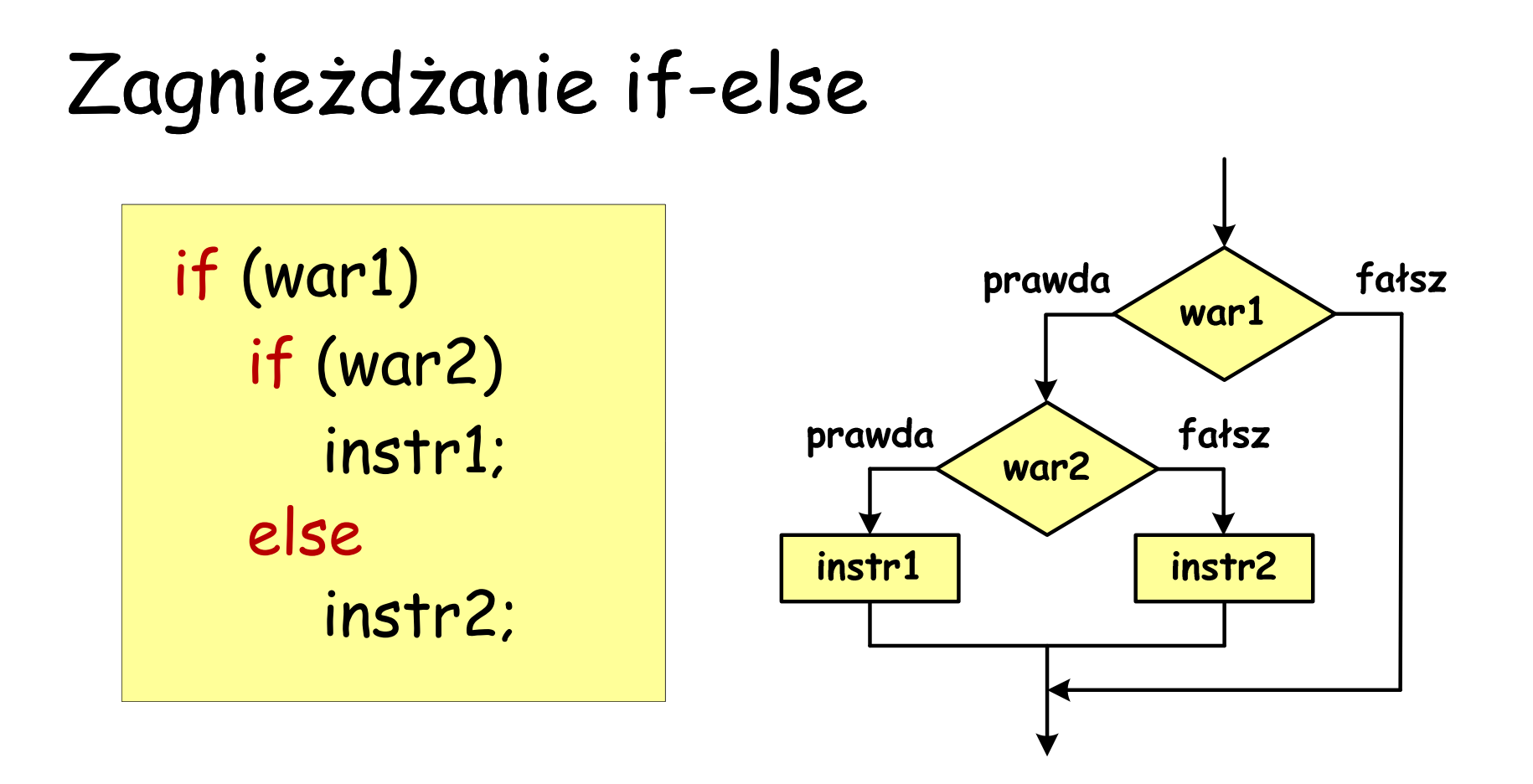

```
Przykład
```

```
if (detta \ge 0)if (detta > 0)printf("Dwa pierwiastki\n");
  else
printf("Jeden podwojny pierwiastek \n");
```
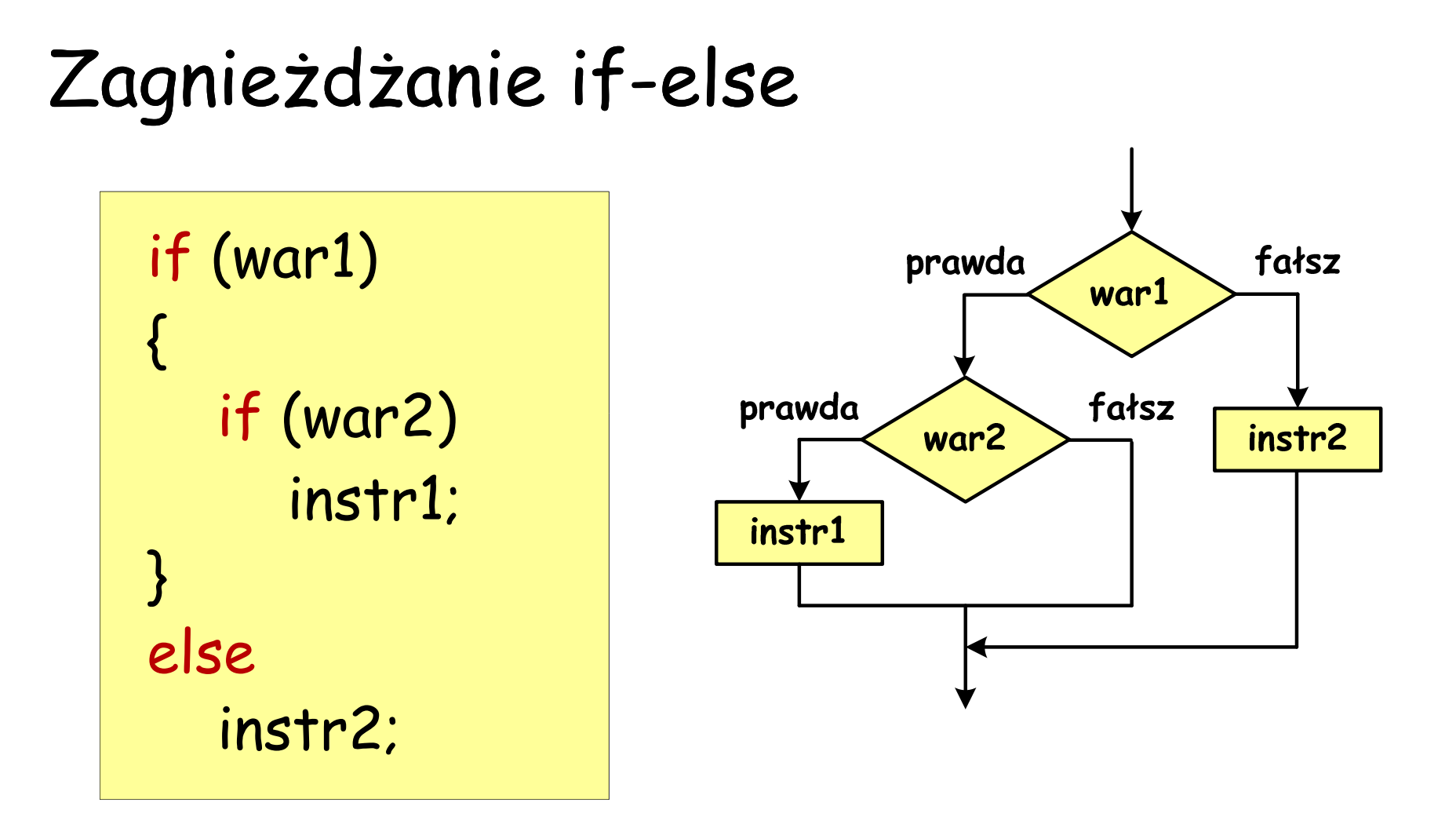

# Zagnieżdżanie if-else

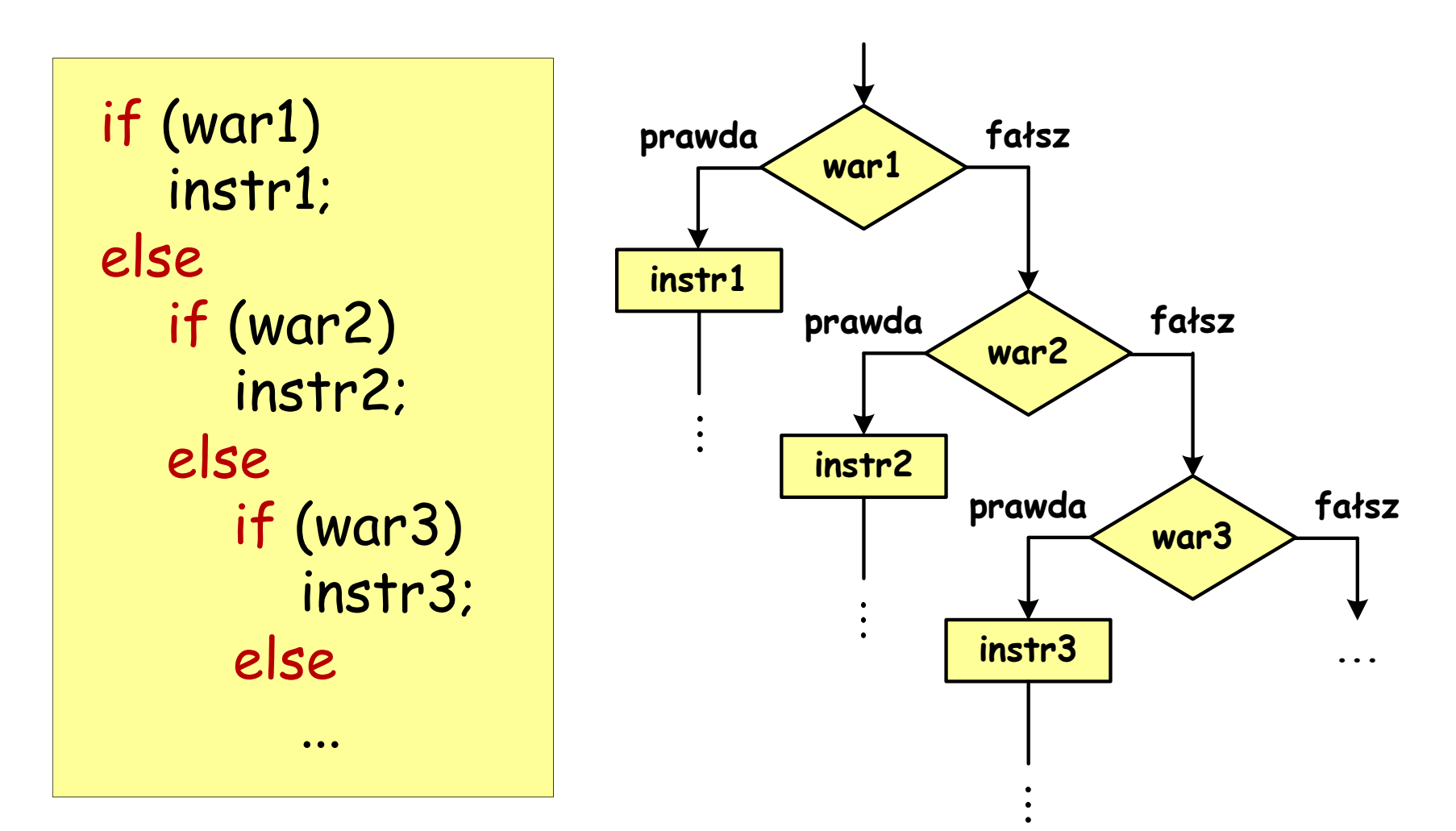